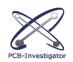

## **Product Line of PCB-Investigator**

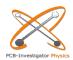

## PCB-Investigator can be delivered in six different versions. The individual versions are designed for specific application areas and contain the appropriate plugins for the respective application.

| Basis Version:                | The Basic Version contains the most essential functions and is mainly designed for project leaders and purchasing.                                                                                                    |
|-------------------------------|----------------------------------------------------------------------------------------------------|
| Ultimate Version:             | The Ultimate Version provides access to all main tools. It is suitable for administration, manufacturing and development tasks or for small companies requiring a tool that combines the most important functions in one software package. |
| Fabrication Version:          | The Fabrication Version is designed for supporting the production process. EMS provider and PCB manufacturer are recommended to choose this version.                                                                                       |
| Production Control Version:   | The Production Control Version contains the same functionalities as the Fabrication Version, but also offers the possibility of direct access to machines.                                                                                 |
| Electronic Developer Version: | The Electronic Developer Version includes the plugins to filter and process all relevant electronic information and thus ensure maximum functionality. This version is mainly suitable for hardware developer and circuit designers.       |
| Physics Version:              | The Physics Version offers the same plugin scope as the Electronic Developer Version. In addition, this specialized version also includes the ability to simulate temperature, current density, and voltage drop on the board.             |

| PCB-Investigator Editions                      | Basic    | Ultimate | Fabrication | Production<br>Control | Electronic<br>Developer | Physics               |
|------------------------------------------------|----------|----------|-------------|-----------------------|-------------------------|-----------------------|
| Automation Interface (.Net, C#, VB, .Net, C++) | <b>~</b> | <b>~</b> | ~           | ¥                     | ~                       | <ul> <li>✓</li> </ul> |
| 3D View                                        | ✓        | <b>~</b> | ~           | ¥                     | ¥                       | ✓                     |
| Color Group Generation                         | ✓        | ~        | <b>v</b>    | ¥                     | ¥                       | ~                     |
| DXF Export                                     | ✓        | <b>~</b> | ~           | ¥                     | ~                       | ~                     |
| Excel CSV Export                               | ✓        | <b>~</b> | ~           | ¥                     | ¥                       | <ul> <li>✓</li> </ul> |
| Exellon 1/2 Import                             | <b>~</b> | <b>~</b> | ✓           | ¥                     | ¥                       | ~                     |
| Full featured Graphic Station                  | <b>~</b> | <b>~</b> | ~           | ¥                     | ¥                       | ✓                     |
| Gerber274x Import / Export                     | ✓        | <b>~</b> | ~           | ¥                     | ¥                       | ✓                     |
| ODB++ Import / Export                          | ✓        | ~        | <b>v</b>    | ¥                     | ¥                       | ~                     |
| Top Bot View                                   | ✓        | <b>~</b> | ~           | ¥                     | ¥                       | ~                     |
| Add Image (PBG, JPG, BMP)                      | ✓        | ~        | ~           | ¥                     | ¥                       | ~                     |
| AOI Analysis                                   |          | ~        | ~           | ~                     | ~                       | ~                     |
| Design Report                                  |          | <b>~</b> | ~           | ¥                     | ¥                       | ~                     |
| Component Analysis (DFA)                       |          | ~        | ~           | ¥                     | ¥                       | ~                     |
| IPC 2581 Import                                |          | ~        | ~           | ~                     | ¥                       | ~                     |
| Dimensioning                                   |          | <b>~</b> | ~           | ¥                     | ~                       | ~                     |
| DPF Import                                     |          | <b>~</b> | ~           | ¥                     | ¥                       | ~                     |
| EAGLE BRD XML Import                           |          | ~        | ~           | ~                     | ¥                       | ~                     |
| 3D PDF                                         |          | <b>~</b> | ~           | ¥                     | ~                       | ~                     |
| Extended Design Report                         |          | <b>~</b> | ¥           | ¥                     | ~                       | ~                     |
| GenCad 1.4 Import / Export                     |          | ~        | <b>v</b>    | ¥                     | ~                       | ~                     |
| Components Attribute Import/Export             |          | <b>~</b> | ~           | ¥                     | ~                       | ~                     |
| InstanceSync                                   |          | ✓        | ✓           | <b>✓</b>              | ¥                       | ~                     |

| Bare Board Analysis (DRC)                      | ✓        | ¥ | ✓ | <b>~</b> | ✓                     |
|------------------------------------------------|----------|---|---|----------|-----------------------|
| Graphic Board Compare                          | ¥        | ¥ | ¥ | ✓        | <b>~</b>              |
| IDF Import / Export                            | ¥        | ¥ | ¥ | ✓        | <ul> <li>✓</li> </ul> |
| Tombstone Analysis                             | ¥        | ¥ | ¥ | ✓        | <ul> <li>✓</li> </ul> |
| C# Script Engine                               | ¥        | ¥ | ¥ | <b>~</b> | <b>~</b>              |
| Part Library                                   | ¥        | ¥ | ¥ | ✓        | ✓                     |
| Sign Tool                                      | ¥        | ¥ | ¥ | ~        | ✓                     |
| Step Import / Export                           | ~        | ¥ | ~ | <b>~</b> | ~                     |
| Symbol Library                                 | ~        | ¥ | ¥ | ~        | ✓                     |
| Test Point Report                              | ~        | ~ | ~ | <b>~</b> | <b>~</b>              |
| DXF Import                                     | ~        | ~ | ~ | <b>~</b> | ~                     |
| Embedded Export                                | ~        | ¥ | ~ | >        | >                     |
| AVL Converter                                  | ~        | ¥ | ~ |          |                       |
| IPC 356 Import / Export                        | ✓        | ~ | ¥ |          |                       |
| Panel Builder (inlcudes Nesting)               | ~        | ¥ | ✓ |          |                       |
| Component Report                               | ¥        | ~ | ¥ |          |                       |
| Sieb & Meyer Import / Export                   | ¥        | ~ | ¥ |          |                       |
| Stencil Analysis                               | Ý        | ~ | ¥ |          |                       |
| DFM Analysis                                   | ¥        | ¥ | ¥ |          |                       |
| Component Import/Edit                          | ¥        | ¥ | ¥ |          | ✓                     |
| AOI High Resolution B/W Images Export (RIP)    | ✓        | ¥ | ¥ |          | ✓                     |
| Component Connection Analysis                  | ~        |   |   | ~        | ~                     |
| PDF Sync for schematic and mechanical drawings | <b>~</b> |   |   | ~        | ✓                     |
| Net Length                                     | <b>~</b> |   |   | ~        | <ul> <li>✓</li> </ul> |
| Net Group                                      | ¥        |   |   | ✓        | <b>~</b>              |

| Net List                         |       | <b>✓</b> |             |                       | ✓                       | ✓        |
|----------------------------------|-------|----------|-------------|-----------------------|-------------------------|----------|
| Impedance Analysis               |       | ✓        |             |                       | <b>&gt;</b>             | <b>*</b> |
| Hazard Analysis                  |       | ✓        |             |                       | >                       | <b>~</b> |
| IBIS File Viewer                 |       | ✓        |             |                       | >                       | <b>~</b> |
| Database Compare                 |       | ✓        |             |                       | >                       | >        |
| PDF Import                       |       | ✓        |             |                       | >                       | >        |
| Power Pin Wizard                 |       | ✓        |             |                       | >                       | >        |
| Capacity Calculator              |       | <b>~</b> |             |                       | >                       | >        |
| Project Organizer                |       | ✓        |             |                       | >                       | >        |
| Creepage Analysis                |       | ✓        |             |                       | >                       | >        |
| Flying Probe Access Points       |       | ✓        |             |                       |                         |          |
| Order PCB Report                 |       | ✓        |             |                       |                         |          |
| Design For Test Management (DFT) |       |          |             | >                     |                         |          |
| Machine Formats                  |       |          |             | >                     |                         |          |
| Thermal Simulation               |       |          |             |                       |                         | >        |
| Heat Exchange Calculator         |       |          |             |                       |                         | >        |
| Current Density Simulation       |       |          |             |                       |                         | >        |
| Voltage Drop Simulation          |       |          |             |                       |                         | >        |
| PCB-Investigator Editions        | Basic | Ultimate | Fabrication | Production<br>Control | Electronic<br>Developer | Physics  |